## **BACHELOR OF COMPUTER APPLICATIONS (Revised)**

**(BCA)** 

## **Term-End Practical Examination**

# **0 0** 117:5 **December, 2015**

#### **BCSL-013(P)/S2 : COMPUTER BASICS AND PC SOFTWARE LAB**

# *Time : 2 Hours Maximum Marks : 100*

*(Weightage : 50)* 

*Note : (i) There are five questions carrying 80 marks. (ii) Rest 20 marks are for viva-voce.* 

*(iii) All questions are compulsory.* 

1. (a) Execute the following Linux commands : *8* 

- (i) finger
- (ii) find
- (iii) chmod
- $(iv)$  we

(b) Write all the steps for disk partitioning. *4* 

(c) Display a sorted list of all the files in your home directory. *4* 

**2.** (a) Create a 2 page document in 3-column format. In the first page you insert an image and tight wrap the text around the image. Add a table in the second page. *10* 

(b) Create a table of contents and a footnote for the above document. *6* 

**3.** You are looking to buy a car. You are considering two options : to buy a second-hand car and keep it for 10 years or to buy a new car and keep it for 4 years. The depreciation per year is simply the difference between the initial cost and the resale price divided by the number of years. The total running cost per year is the sum of services/repair cost, the fuel cost per year (miles per year multiplied by fuel cost per mile), the tax and the insurance. You are supposed to calculate the average depreciation per year, fuel cost per year and the total running cost for both the options.

BCSL-013(P)/S2 1 P.T.O.

The worksheet is given below : *16* 

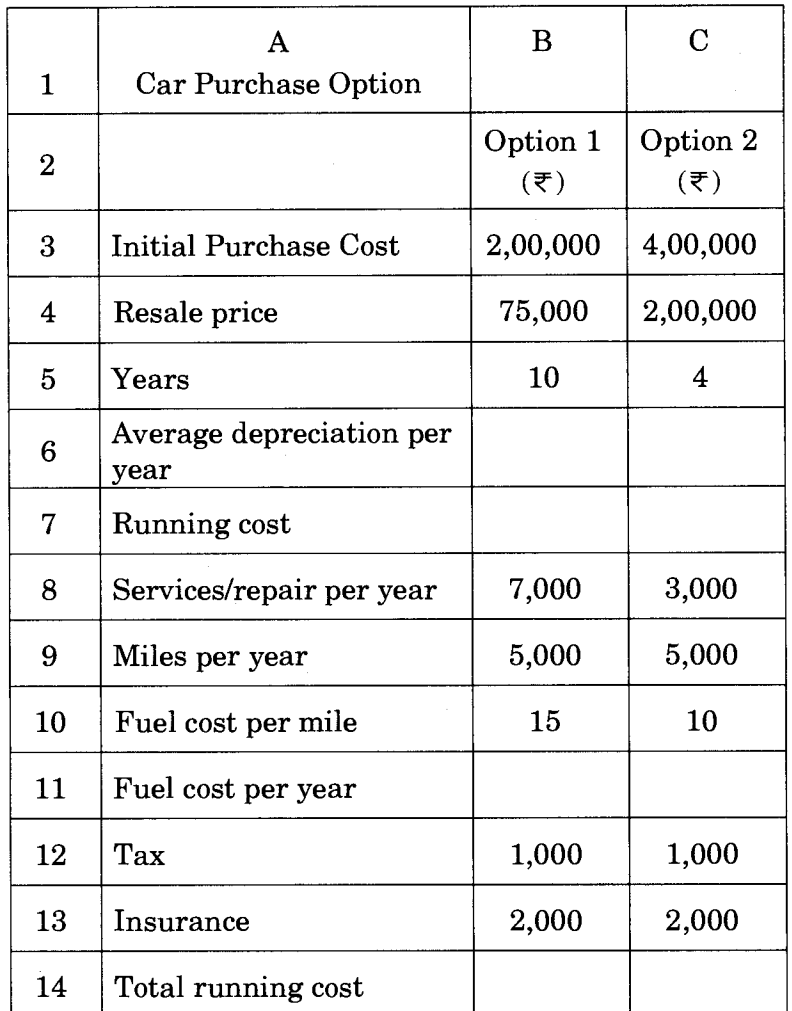

**4.** Create a PowerPoint presentation on a Personal Computer (at least 5 slides) : *16* 

- (a) All the slides should have proper heading and slide notes.
- (b) Add a video to at least one slide which can be run.
- (c) Add a picture to at least one slide and show the animation effect.

**5.** Do the following tasks in Outlook : *16* 

- (a) Write all the steps to form a Yahoo group.
- (b) Change the timing and venue for an already scheduled appointment.
- (c) Add signature to email message.
- (d) Write all the steps to get rid of all junk email messages.